# **CCNA 2 Chapter 11 v5.0 Exam Answers 2015 (100%)**

- **1. Typically, which network device would be used to perform NAT for a corporate environment?**
- o DHCP server
- o host device
- o router
- o server
- o switch
- **2. What is the group of public IPv4 addresses used on a NAT-enabled router known as?**
- o outside local addresses
- o inside local addresses
- o inside global addresses
- o outside global addresses
- **3. When NAT is employed in a small office, which address type is typically used for hosts on the local LAN?**
- o private IP addresses
- o global public IP addresses
- o Internet-routable addresses
- o both private and public IP addresses
- **4. Which version of NAT allows many hosts inside a private network to simultaneously use a single inside global address for connecting to the Internet?**
- $O<sub>o</sub>$  PAT
- o static NAT
- o dynamic NAT
- o port forwarding
- **5. Which type of NAT maps a single inside local address to a single inside global address?**
- o dynamic
- o static
- o port address translation
- o overloading

## **6. Several key servers in an organization must be directly accessible from the Internet. What addressing policy should be implemented for these servers?**

- o Use dynamic NAT to provide addresses for the servers.
- o Place all of the servers in their own Class C private subnet.
- o Use DHCP to assign addresses from the pool of Class B addresses.
- $\circ$  Assign static internal addresses and public external addresses to each of the servers.

## **7. What is a disadvantage of NAT?**

- o There is no end-to-end addressing.
- o The router does not need to alter the checksum of the IPv4 packets.
- o The internal hosts have to use a single public IPv4 address for external communication.
- o The costs of readdressing hosts can be significant for a publicly addressed network.
- **8. Refer to the exhibit. What has to be done in order to complete the static NAT configuration on R1?**

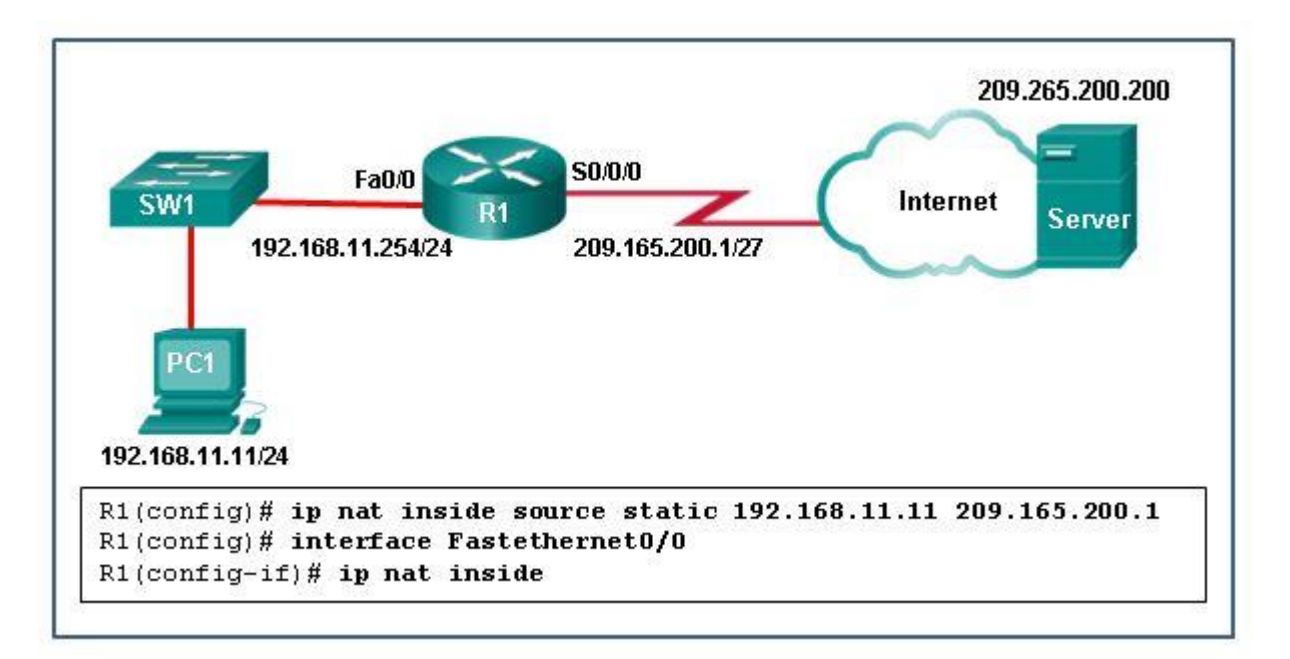

- o R1 should be configured with the command ip nat inside source static 209.165.200.1 192.168.11.11.
- o R1 should be configured with the command ip nat inside source static 209.165.200.200 192.168.11.11.
- o Interface S0/0/0 should be configured with the command ip nat outside.
- $\circ$  Interface Fa0/0 should be configured with the command no ip nat inside.
- **9. Refer to the exhibit. R1 is configured for NAT as displayed. What is wrong with the configuration?**

**CCNA 5** Page 2

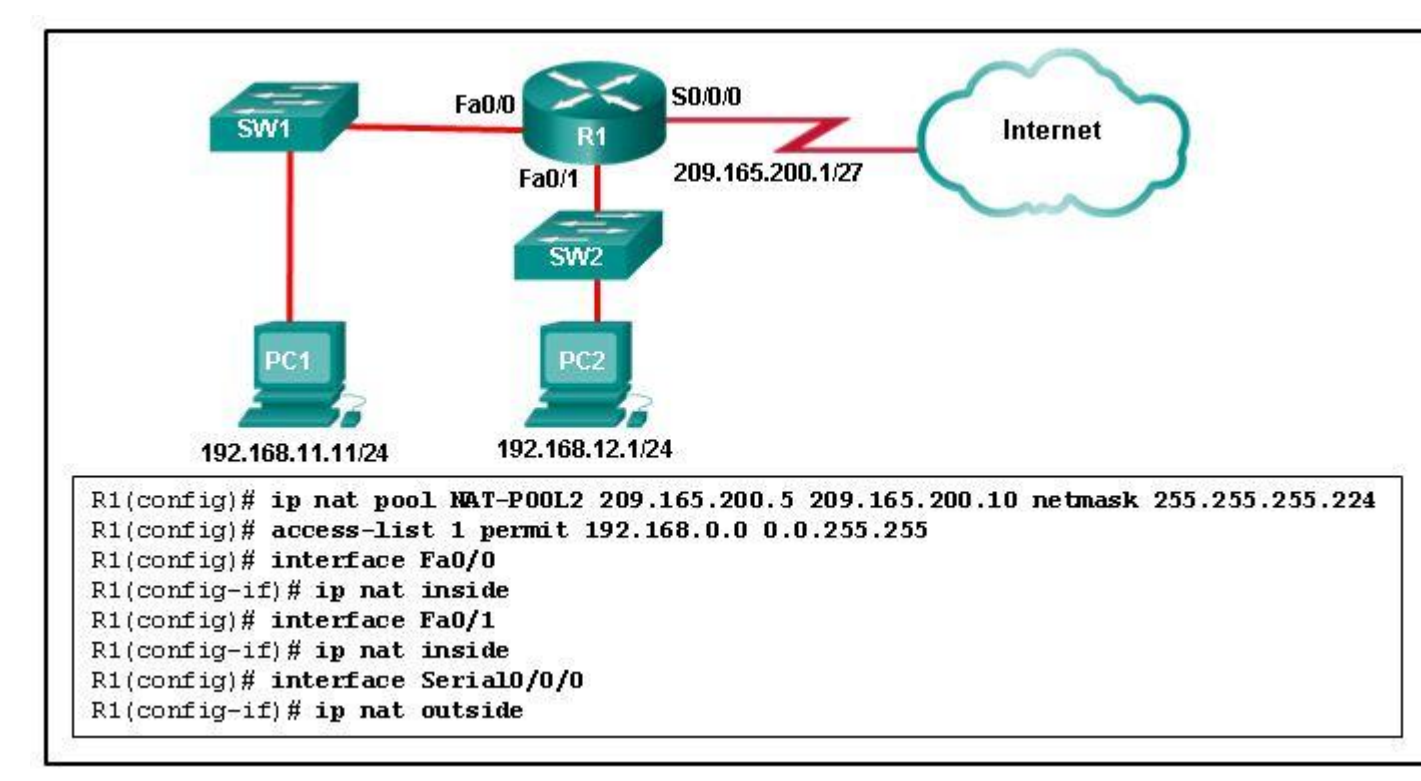

- o Access-list 1 is misconfigured.
- o NAT-POOL2 is not bound to ACL 1.
- o Interface Fa0/0 should be identified as an outside NAT interface.
- o The NAT pool is incorrect.

#### **10.Which statement accurately describes dynamic NAT?**

- $\circ$  It always maps a private IP address to a public IP address.
- o It provides an automated mapping of inside local to inside global IP addresses.
- o It provides a mapping of internal host names to IP addresses.
- o It dynamically provides IP addressing to internal hosts.
- **11.A network administrator configures the border router with the command R1(config)# ip nat inside source list 4 pool corp. What is required to be configured in order for this particular command to be functional?**
- $\circ$  a NAT pool named corp that defines the starting and ending public IP addresses
- $\circ$  an access list named corp that defines the private addresses that are affected by **NAT**
- o an access list numbered 4 that defines the starting and ending public IP addresses
- $\circ$  ip nat outside to be enabled on the interface that connects to the LAN affected by the **NAT**
- o a VLAN named corp to be enabled and active and routed by R1

# **12.When dynamic NAT without overloading is being used, what happens if seven users attempt to access a public server on the Internet when only six addresses are available in the NAT pool?**

- o No users can access the server.
- o The request to the server for the seventh user fails.
- o All users can access the server.
- o The first user gets disconnected when the seventh user makes the request.

## **13.A network engineer has configured a router with the command ip nat inside source list 4 pool corp overload. Why did the engineer use the overload option?**

- $\circ$  The company has more private IP addresses than available public IP addresses.
- o The company needs to have more public IP addresses available to be used on the Internet.
- o The company router must throttle or buffer traffic because the processing power of the router is not enough to handle the normal load of external-bound Internet traffic.
- $\circ$  The company has a small number of servers that should be accessible by clients from the Internet.
- **14.Refer to the exhibit. What will be the effect of entering the command that is shown in the exhibit on R2 as part of the dynamic NAT [configuration?](http://ccna-v5.net/wp-content/uploads/2015/05/i212262v1n2_212262.png)**

R2(config)# ip nat inside source list 1 pool NAT-POOL1

- o It will define a pool of addresses for translation.
- o It will identify an inside NAT interface.
- o It will bind NAT-POOL1 with ACL 1.
- o It will define the source ACL for the external interface.
- **15.Which configuration would be appropriate for a small business that has the public IP address of 209.165.200.225/30 assigned to the external interface on the router that connects to the Internet?**
- o access-list 1 permit 10.0.0.0 0.255.255.255 ip nat inside source list 1 interface serial 0/0/0 overload
- o access-list 1 permit 10.0.0.0 0.255.255.255 ip nat pool comp 192.0.2.1 192.0.2.8 netmask 255.255.255.240 ip nat inside source list 1 pool comp
- o access-list 1 permit 10.0.0.0 0.255.255.255 ip nat pool comp 192.0.2.1 192.0.2.8 netmask 255.255.255.240 ip nat inside source list 1 pool comp overload

o access-list 1 permit 10.0.0.0 0.255.255.255 ip nat pool comp 192.0.2.1 192.0.2.8 netmask 255.255.255.240 ip nat inside source list 1 pool comp overload ip nat inside source static 10.0.0.5 209.165.200.225

## **16.What are two required steps to configure PAT? (Choose two.)**

- o Define a pool of global addresses to be used for overload translation.
- o Define a standard access list denying the addresses that should be translated.
- o Define the range of ports to be used.
- o Identify the inside interface.
- o Define a standard access list that allow the outside global addresses to be used.
- **17.Refer to the exhibit. What is the purpose of the command marked with an arrow shown in the partial configuration output of a Cisco broadband router?**

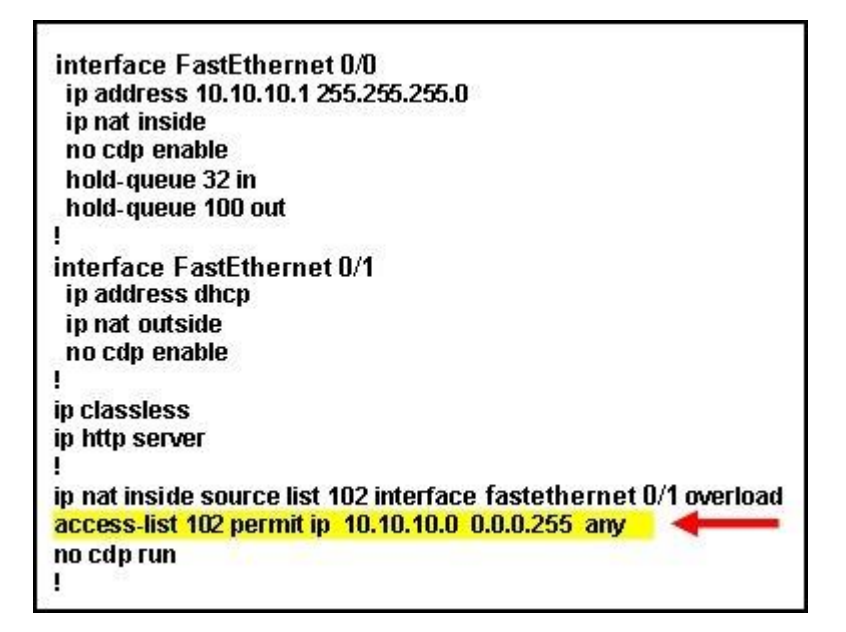

- o defines which addresses can be translated
- o defines which addresses are allowed into the router
- o defines which addresses are assigned to a NAT pool
- o defines which addresses are allowed out of the router

#### **18.What is the purpose of port forwarding?**

- Port forwarding allows an external user to reach a service on a private IPv4 address that is located inside a LAN.
- o Port forwarding allows users to reach servers on the Internet that are not using standard port numbers.
- o Port forwarding allows an internal user to reach a service on a public IPv4 address that is located outside a LAN.

**CCNA 5** Page 5

o Port forwarding allows for translating inside local IP addresses to outside local addresses.

## **19.What is a characteristic of unique local addresses?**

- $\circ$  They allow sites to be combined without creating any address conflicts.
- $\circ$  They are designed to improve the security of IPv6 networks.
- o Their implementation depends on ISPs providing the service.
- o They are defined in RFC 3927.

# **20.Refer to the exhibit. Based on the output that is shown, what type of NAT has been implemented?**

```
R1# show ip nat translations
Pro Inside global 1nside local Outside local
                                                        Outside global
tcp 209.165.200.225:1405 10.6.15.2:1405 209.165.202.141:80 209.165.202.141:80
tcp 209.165.200.225:1406 10.6.15.1:1406 198.51.100.3:80
                                                        198.51.100.3:80
```
- o dynamic NAT with a pool of two public IP addresses
- o PAT using an external interface
- o static NAT with one entry
- o static NAT with a NAT pool

**21.Refer to the exhibit. The NAT configuration applied to the router is as follows:** *ERtr(config)# access-list 1 permit 10.0.0.0 0.255.255.255 ERtr(config)# ip nat pool corp 209.165.201.6 209.165.201.30 netmask 255.255.255.224 ERtr(config)# ip nat inside source list 1 pool corp overload ERtr(config)# ip nat inside source static 10.10.10.55 209.165.201.4 ERtr(config)# interface gigabitethernet 0/0 ERtr(config-if)# ip nat inside ERtr(config-if)# interface serial 0/0/0 ERtr(config-if)# ip nat outside***Based on the configuration and the output shown, what can be determined about the NAT status within the organization?**

```
ERtr# show ip nat statistics
Total translations: 1 (1 static, 0 dynamic; 0 extended)
Outside interfaces:
  Serial0/0/0Inside interfaces:
  GigabitEthernet0/0
Hits: 0 Misses: 0
Expired translations: 0
Dynamic mappings:
-- Inside Source
access-list 1 pool corp refCount 0
 pool NAT-POOL1: netmask 255.255.255.224
            start 209.165.201.6 end 209.165.201.30
            type generic, total addresses 25, allocated 0 (0%), misses 0
```
- o NAT is working.
- o Static NAT is working, but dynamic NAT is not.
- o Dynamic NAT is working, but static NAT is not.
- $\circ$  Not enough information is given to determine if both static and dynamic NAT are working.
- **22.Match the steps with the actions that are involved when an internal host with IP address 192.168.10.10 attempts to send a packet to an external server at the IP address 209.165.200.254 across a router R1 that is running dynamic NAT. (Not all option are used.)**

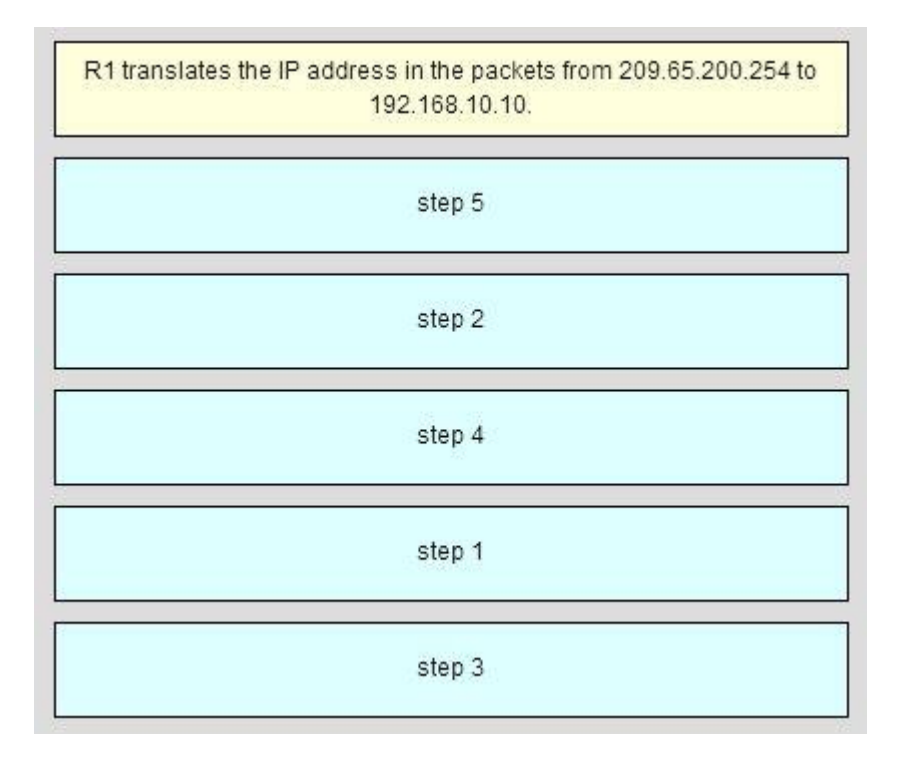

**23.Open the PT Activity. Perform the tasks in the activity instructions and then answer the question.**

**What problem is causing PC-A to be unable to communicate with the Internet?**

- o The static route should not reference the interface, but the outside address instead.
- o This router should be configured to use static NAT instead of PAT.
- o The ip nat inside source command refers to the wrong interface.
- o The access list used in the NAT process is referencing the wrong subnet.
- o The NAT interfaces are not correctly assigned.